[Data in Brief 20 \(2018\) 761](dx.doi.org/10.1016/j.dib.2018.08.102)–766

Contents lists available at [ScienceDirect](www.sciencedirect.com/science/journal/23523409)

Data in Brief

journal homepage: <www.elsevier.com/locate/dib>

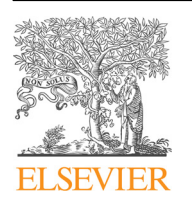

Data Article

# ISSR diversity in Jatropha curcas germplasm and offspring of selected parentals

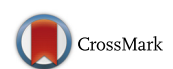

# Juan Ubaldo Sánchez-Velázquez, Ana Ramos-Díaz \*

Centro de Investigación y Asistencia en Tecnología y Diseño del Estado de Jalisco A. C., Sede Sureste, Tablaje Catastral 31264 Km 5.5 Carretera Sierra Papacal-Chuburna Puerto, Parque Científico Tecnológico de Yucatán, CP: 97302 Mérida, Yucatán, Mexico

#### article info

Article history: Received 11 June 2018 Received in revised form 18 June 2018 Accepted 24 August 2018 Available online 30 August 2018

#### **ABSTRACT**

This article contains metadata related to the research article "Behavior of genetic diversity in F1 crosses of selected accessions of Jatropha curcas" (Sánchez-Velázquez et al., 2018). The data presented in this article belong to a diversity study using ISSR molecular markers of a J. curcas germplasm collection that includes bred offspring and analysis of similarity between accessions. We tested previously reported primers in PCR assays to obtain a genetic profile of the accessions. These profiles were used to calculate Dice similarities. Similarity between offspring and parentals can be compared either with the maternal side or paternal side.

 $\odot$  2018 The Authors. Published by Elsevier Inc. This is an open access article under the CC BY license (http://creativecommons.org/licenses/by/4.0/).

#### Specifications Table

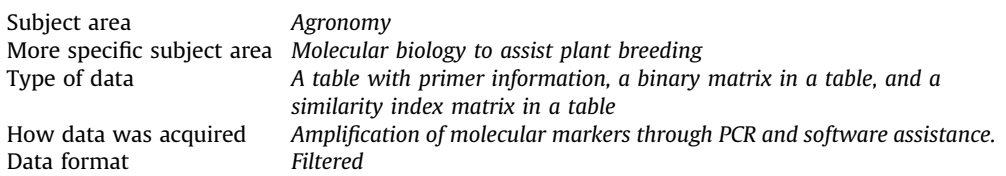

DOI of original article: [https://doi.org/10.1016/j.indcrop.2018.05.029](http://dx.doi.org/10.1016/j.indcrop.2018.05.029)

\* Corresponding author.

E-mail address: [aramos@ciatej.mx](mailto:aramos@ciatej.mx) (A. Ramos-Díaz).

[https://doi.org/10.1016/j.dib.2018.08.102](dx.doi.org/10.1016/j.dib.2018.08.102)

<sup>2352-3409/</sup>& 2018 The Authors. Published by Elsevier Inc. This is an open access article under the CC BY license (http://creativecommons.org/licenses/by/4.0/).

<span id="page-1-0"></span>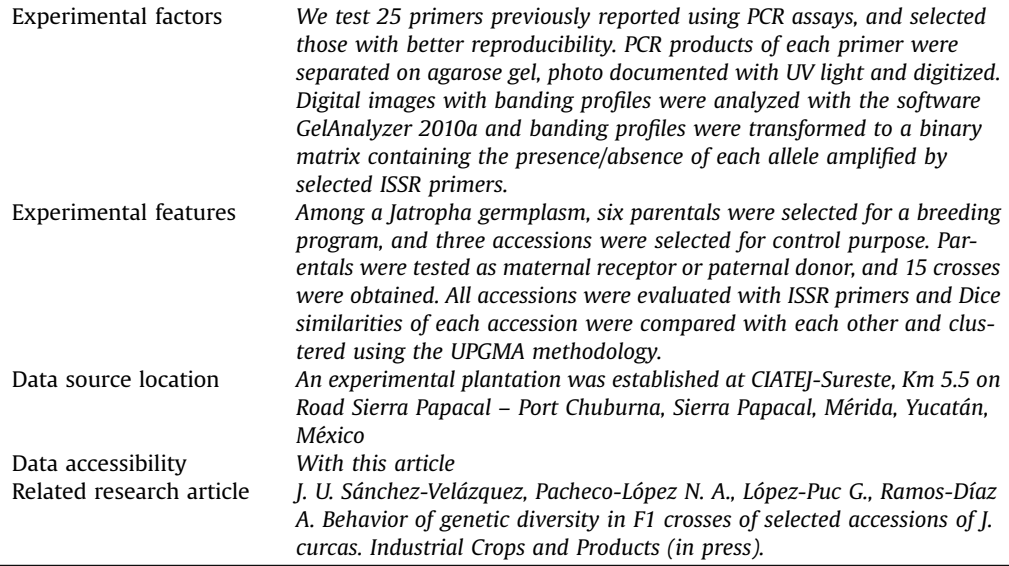

## Value of the Data

- Data presented here show different polymorphic alleles and frequencies in accessions of *J. curcas* than previously reported for the same primers by Gupta et al. [\[2\]](#page-5-0).
- Similarity between crosses and parental can be appreciated to perform better decisions in breeding programs.
- This is the first report of where similarity of a parental can be compared with its offspring when used as maternal receptor or a paternal donor in a J. curcas breeding program.
- These data can be compared with future advances in the breeding program of *J. curcas* and can be used to select the best parentals for F2 and further crosses.

## 1. Data

We present three tables of data related to the research article of Sánchez-Velázquez et al. [\[1\].](#page-5-0) The first table presents the primers used and the number of bands amplified by each primer. The second table is the presence/absence matrix of alleles amplified by the ISSR markers. These data were obtained after the testing of 25 primers and selecting only those with reproducibility in at least three independent repetitions

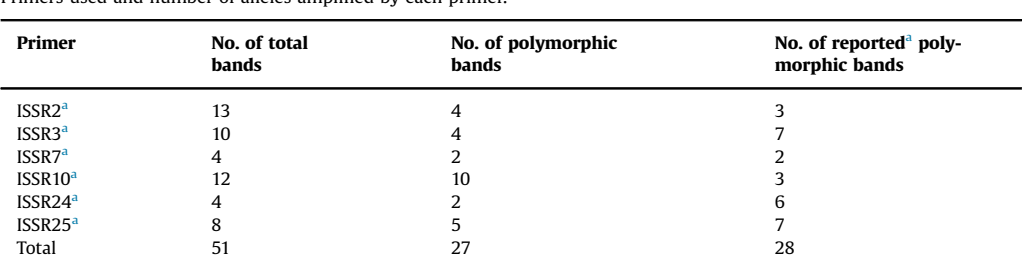

#### Table 1 Primers used and number of alleles amplified by each primer.

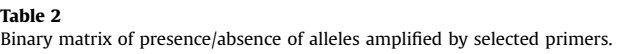

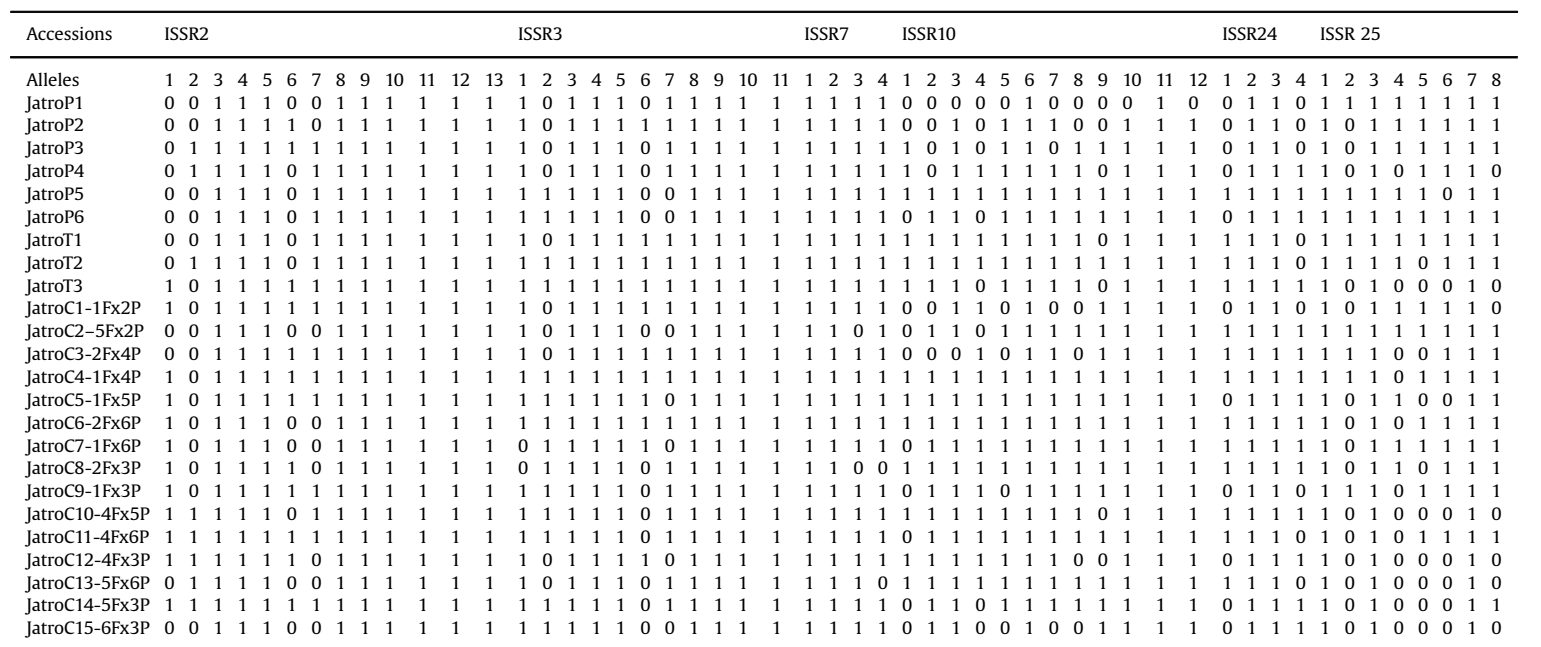

<span id="page-3-0"></span>Table 3 Similarity values between pairs of accessions.

|                           | JatroP1          | IatroP2               | IatroP3               | IatroP4                          | JatroP5                                     | JatroP6                          | IatroT1    | JatroT2    | IatroT3    |            |            | JatroC1-1Fx2P JatroC2-5Fx2P JatroC3-2Fx4P |
|---------------------------|------------------|-----------------------|-----------------------|----------------------------------|---------------------------------------------|----------------------------------|------------|------------|------------|------------|------------|-------------------------------------------|
| JatroP1                   |                  | 0.88888889            |                       | 0.85333333 0.81081081            |                                             | 0.79487179 0.84210526 0.84615385 |            | 0.8        | 0.73684211 | 0.86111111 | 0.83783784 | 0.83783784                                |
| JatroP2                   | 0.88888889       |                       | 0.91358025 0.875      |                                  |                                             | 0.83333333 0.87804878            | 0.9047619  | 0.86046512 | 0.85365854 | 0.8974359  | 0.875      | 0.875                                     |
| JatroP3                   |                  | 0.85333333 0.91358025 |                       | 0.91566265                       | 0.87356322 0.89411765                       |                                  | 0.89655172 | 0.8988764  | 0.84705882 | 0.91358025 | 0.86746988 | 0.84337349                                |
| JatroP4                   | 0.81081081       | 0.875                 | 0.91566265 1          |                                  | 0.88372093                                  | 0.88095238                       | 0.90697674 | 0.88636364 | 0.88095238 | 0.875      | 0.85365854 | 0.85365854                                |
| JatroP5                   | 0.79487179       | 083333333             |                       | 0.87356322 0.88372093            |                                             | 0.95454545                       | 0.93333333 | 0.93478261 | 0.88636364 | 0.83333333 | 0.93023256 | 0.86046512                                |
| JatroP6                   | 0.84210526       | 0.87804878            |                       | 0.89411765 0.88095238            | 0.95454545 1                                |                                  | 0.90909091 | 0.91111111 | 0.86046512 | 0.85365854 | 0.95238095 | 0.85714286                                |
| JatroT1                   | 0.84615385       | 0.9047619             |                       | 0.89655172 0.90697674            | 0.93333333  0.90909091                      |                                  |            | 0.95652174 | 0.88636364 | 0.85714286 | 0.90697674 | 0.88372093                                |
| JatroT2                   | 0.8              | 0.86046512            | 0.8988764             |                                  | 0.88636364 0.93478261 0.91111111            |                                  | 0.95652174 |            | 0.88888889 | 0.8372093  | 0.88636364 | 0.88636364                                |
| JatroT3                   | 0.73684211       | 0.85365854            |                       | 0.84705882 0.88095238            | 0.88636364 0.86046512                       |                                  | 0.88636364 | 0.88888889 |            | 0.82926829 | 0.83333333 | 0.85714286                                |
| JatroC1-1Fx2P             | 0.86111111       | 0.8974359             | 0.91358025 0.875      |                                  |                                             | 0.83333333 0.85365854 0.85714286 |            | 0.8372093  | 0.82926829 |            | 0.825      | 0.875                                     |
| JatroC2-5Fx2P             | 0.83783784 0.875 |                       |                       |                                  | 0.86746988 0.85365854 0.93023256 0.95238095 |                                  | 0.90697674 | 0.88636364 | 0.83333333 | 0.825      |            | 0.85365854                                |
| JatroC3-2Fx4P             | 0.83783784 0.875 |                       |                       |                                  | 0.84337349 0.85365854 0.86046512 0.85714286 |                                  | 0.88372093 | 0.88636364 | 0.85714286 | 0.875      | 0.85365854 |                                           |
| JatroC4-1Fx4P             | 0.7804878        | 0.86363636            |                       | 0.87912088 0.88888889 0.93617021 |                                             | 0.91304348                       | 0.93617021 | 0.9375     | 0.93478261 | 0.86363636 | 0.88888889 | 0.91111111                                |
| JatroC5-1Fx5P             | 0.74358974       | 0.85714286            |                       | 0.87356322 0.86046512            | 0.93333333  0.9090909                       |                                  | 0.88888889 | 0.91304348 | 0.93181818 | 0.85714286 | 0.86046512 | 0.86046512                                |
| latroC6-2Fx6P             | 0.78481013       | 0.87058824            |                       | 0.86363636 0.89655172            | 0.92307692 0.8988764                        |                                  | 0.92307692 | 0.92473118 | 0.92134831 | 0.84705882 | 0.89655172 | 0.87356322                                |
| latroC7-1Fx6P             | 0.80519481       | 0.86746988            |                       |                                  | 0.86046512 0.87058824 0.94382022 0.94252874 |                                  | 0.8988764  | 0.9010989  | 0.87356322 | 0.86746988 | 0.94117647 | 0.84705882                                |
| JatroC8-2Fx3P             | 0.72727273       | 0.84337349            | 0.8372093             | 0.82352941                       | 0.87640449 0.85057471                       |                                  | 0.87640449 | 0.9010989  | 0.89655172 | 0.81927711 | 0.87058824 | 0.84705882                                |
| JatroC9-1Fx3P             | 0.80519481       | 0.86746988            |                       | 0.86046512 0.84705882            | 0.87640449 0.89655172                       |                                  | 0.8988764  | 0.9010989  | 0.87356322 | 0.89156627 | 0.84705882 | 0.89411765                                |
| JatroC10-4Fx5P            | 0.73684211       | 0.80487805            | 0.84705882 0.92857143 |                                  | 0.90909091                                  | 0.86046512                       | 0.88636364 | 0.91111111 | 0.95348837 | 0.82926829 | 0.83333333 | 0.83333333                                |
| JatroC11-4Fx6P            | 0.78481013       | 0.87058824            | 0.90909091 0.89655172 |                                  | 0.9010989                                   | 0.8988764                        | 0.9010989  | 0.92473118 | 0.8988764  | 0.89411765 | 0.87356322 | 0.87356322                                |
| JatroC12-4Fx3P 0.73972603 |                  | 0.86075949            |                       | 0.82926829 0.88888889            | 0.84705882                                  | 0.81927711                       | 0.84705882 | 0.85057471 | 0.91566265 | 0.83544304 | 0.81481481 | 0.83950617                                |
| latroC13-5Fx6P            | 0.75             | 0.82051282            | 0.86419753 0.9        |                                  |                                             | 0.88095238 0.82926829            | 0.88095238 | 0.90697674 | 0.87804878 | 0.82051282 | 0.85       | 0.825                                     |
| JatroC14-5Fx3P            | 0.76315789       | 0.85365854            |                       | 0.89411765 0.88095238            | 0.88636364 0.90697674                       |                                  | 0.84090909 | 0.88888889 | 0.93023256 | 0.85365854 | 0.85714286 | 0.85714286                                |
| JatroC15-6Fx3P 0.80597015 |                  | 0.82191781            |                       | 0.81578947 0.82666667            | 0.86075949 0.88311688                       |                                  | 0.78481013 | 0.81481481 | 0.85714286 | 0.84931507 | 0.85333333 | 0.82666667                                |

of the assay. The third table shows the Dice similarity index among accessions; these data were obtained by computing the Dice index between all possible pairs of accessions including parental vs parental, parental vs control accessions, parental vs crosses, control accessions vs crosses and crosses vs crosses with the software PAST 3.17 [\[3\].](#page-5-0) Note that a new version of the software is available, PAST 3.2, that uses the same algorithm to compute the Dice index for binary data [\(Tables 1](#page-1-0)–[3](#page-3-0)).

#### 2. Experimental design, materials, and methods

#### 2.1. Plant material

An experimental plantation of 24 accessions of *J. curcas* was established at CIATEJ. The plant material was donate by "Agroindustria Alternativa del Sureste SPR de RL de CV". The germplasm collection is composed of 6 parental accessions, 3 control accession and 15 selected crosses. Parentals can serve as maternal receptor or paternal donor. All accessions were propagated vegetatively by stakes. Leaf samples (0.5 g) were taken and frozen in liquid nitrogen and maintained at  $-80^{\circ}$ C for molecular marker analysis at the moment of DNA extraction.

#### 2.2. DNA extraction

Genomic DNA extraction was performed following the CTAB protocol [\[4\]](#page-5-0), with modifications. The lysis solution consisted of 100 mM of Tris (pH 8), 20 mM of EDTA, 1.6 M of NaCl, 2% CTAB, 2.5% PVPP and 0.5% ßmercaptoethanol. The solution was preheated to 60 °C for 30 min, and then the leaf material was macerated in the lysis solution (0.1 g of leaf per ml of lysis solution). The macerated material was transferred to a new microcentrifuge tube and incubated for 30 min at 60 °C with continuous inversions, then allowed to cool to room temperature. Afterwards, 500 ul of chloroform-alcohol isoamyl were added and mixed by inversion until the mixture was emulsified. It was then centrifuged at 8000g for 15 min and the upper phase was separated and transferred into a new tube. One hundred and thirty microliters of precipitate solution from the GeneElute Plant Genomic DNA mini prep kit (SIGMA-ALDRICH®) were then added to the mixture, which was transferred to the kit's filtration column and centrifuged; afterwards the column was discarded. After adding 700 µl of the kit's bonding solution, the mixture was transferred to the DNA retention column, where it was centrifuged, and the filtrate was discarded. Finally, two washes were performed with the kit's washing solution and the DNA was eluted in  $100 \mu$  of deionized water. The extracted DNA was quantified by spectroscopy and its quality was checked by measuring the A260/A280 absorbance, looking for an absorbance ratio between 1.8 and 2.0.

#### 2.3. Amplification and characterization of molecular markers

A PCR procedure was implemented to 25 primers [\[2\]](#page-5-0) in triplicate with the gDNA template from leaf samples, using the following program: 5 min at 95 °C for the DNA denaturation step, 40 cycles of 1 min at 95 °C, 1 min at 45 °C and 2 min at 72 °C for the ISSR fragment amplification step, with a final elongation step for 10 min at 72 °C.

The PCR products were separated by electrophoresis in a 1% agarose gel under  $0.4$  V/cm<sup>2</sup> of gel area and stained with ethidium bromide at a concentration of  $0.05 \mu g/ml$  and visualized under UV light. The banding pattern of accessions were digitized and characterized. Only banding from primers with at least triplicate repeatability were considered for further analysis.

For banding pattern characterization, digitized banding profiles were analyzed using the software GelAnalyzer 2010a. The molecular marker 1Kb plus DNA ladder (Invitrogen™) was used to compare the molecular weight of alleles amplified by each primer on all accessions, and a position for every allele was assigned. Then the specific allele profile of each accession was converted to a presence/ absence matrix of all possible positions.

#### <span id="page-5-0"></span>2.4. Similarity calculation

Similarity was calculated by computing the Dice index between all pairs of possible combinations of accessions with the software PAST 3.17 [3], according to:

 $D_{ik} = 2M/(2M+N)$ 

where *M* is the total number of allele matches between a pair of accessions and *N* the total number of possible alleles between all accessions.

#### Acknowledgments

The authors thank the SAGARPA CONACYT fund for providing the financial resources required for the realization of Project 163502, from which this work is derived.

We thank Dra. Guadalupe Lopez and Agroindustria Alternativa del Sureste SPR de RL de CV for providing the plant material.

#### Transparency document. Supporting information

Transparency data associated with this article can be found in the online version at [http://dx.doi.](http://dx.doi.org/10.1016/j.dib.2018.08.102) [org/10.1016/j.dib.2018.08.102.](http://dx.doi.org/10.1016/j.dib.2018.08.102)

#### References

- [1] J.U. Sánchez-Velázquez, N.A. Pacheco-López, G. López-Puc, A. Ramos-Díaz, Behavior of genetic diversity in F1 crosses of selected accessions of J. curcas, Ind. Crops Prod. 122 (2018) 669-674. [https://doi.org/10.1016/j.indcrop.2018.05.029](dx.doi.org/10.1016/j.indcrop.2018.05.029).
- [2] [S. Gupta, M. Srivastava, G.P. Mishra, P.K. Naik, R.S. Chauhan, S.K. Tiwari, M. Kumar, R. Singh, Analogy of ISSR and RAPD](http://refhub.elsevier.com/S2352-3409(18)30954-5/sbref2) [markers for comparative analysis of genetic diversity among different Jatropha curcas genotypes, Afr. J. Biotechnol. 7 \(2008\)](http://refhub.elsevier.com/S2352-3409(18)30954-5/sbref2) [4230](http://refhub.elsevier.com/S2352-3409(18)30954-5/sbref2)–[4243.](http://refhub.elsevier.com/S2352-3409(18)30954-5/sbref2)
- [3] [Ø. Hammer, D.A.T. Harper, P.D. Ryan, PAST: paleontological statistics software package for education and data analysis,](http://refhub.elsevier.com/S2352-3409(18)30954-5/sbref3) [Palaeontol. Electron. 4 \(2001\) 128.](http://refhub.elsevier.com/S2352-3409(18)30954-5/sbref3)
- [4] [N. Sunil, V. Kumar, M. Sujatha, G. Rajeswara, K. Siva, Minimal descriptors for characterization and evaluation of Jatropha](http://refhub.elsevier.com/S2352-3409(18)30954-5/sbref4) [curcas L. germplasm for utilization in crop improvement, Biomass Bioenergy 48 \(2013\) 239](http://refhub.elsevier.com/S2352-3409(18)30954-5/sbref4)–249.